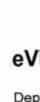

2775

## eVidyalaya Half Yearly Report

Department of School & Mass Education, Govt. of Odisha

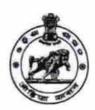

| School Name: SRIKANTASWAMY TAPOBAN GOVT HIGH SCHOOL |                           |                   |  |  |  |
|-----------------------------------------------------|---------------------------|-------------------|--|--|--|
| U_DISE :<br>21190503905                             | District :<br>GANJAM      | Block :<br>BUGUDA |  |  |  |
| Report Create Date : 00                             | 00-00-00 00:00:00 (32940) |                   |  |  |  |

| general_info                                         |                 |
|------------------------------------------------------|-----------------|
| » Half Yearly Report No                              | 8               |
| » Half Yearly Phase                                  | 1               |
| » Implementing Partner                               | IL&FS ETS       |
| » Half Yearly Period from                            | 10/02/2017      |
| » Half Yearly Period till                            | 04/01/2018      |
| » School Coordinator Name                            | MUNA<br>PRADHAN |
| Leaves taken for the follow                          | ving Month      |
| » Leave Month 1                                      | October         |
| » Leave Days1                                        | 0               |
| » Leave Month 2                                      | November        |
| » Leave Days2                                        | 1               |
| » Leave Month 3                                      | December        |
| » Leave Days3                                        | 0               |
| » Leave Month 4                                      | January         |
| » Leave Days4                                        | 0               |
| » Leave Month 5                                      | February        |
| » Leave Days5                                        | 1               |
| » Leave Month 6                                      | March           |
| » Leave Days6                                        | 0               |
| » Leave Month 7                                      | April           |
| » Leave Days7                                        | 0               |
| Equipment Downtime I                                 | Details         |
| » Equipment are in working condition?                | Yes             |
| » Downtime > 4 Working Days                          | No              |
| » Action after 4 working days are over for Equipment | nt              |
| Training Details                                     |                 |
| » Refresher training Conducted                       | Yes             |
| » Refresher training Conducted Date                  | 15/01/2018      |
| » If No; Date for next month                         |                 |
| Educational content D                                | etails          |

| » e Content installed?                        | Yes               |
|-----------------------------------------------|-------------------|
| » SMART Content with Educational software?    | Yes               |
| » Stylus/ Pens                                | Yes               |
| » USB Cable                                   | Yes               |
| » Software CDs                                | Yes               |
| » User manual                                 | Yes               |
| Recurring Service Detail                      | ls                |
| » Register Type (Faulty/Stock/Other Register) | YES               |
| » Register Quantity Consumed                  | 1                 |
| » Blank Sheet of A4 Size                      | Yes               |
| » A4 Blank Sheet Quantity Consumed            | 2300              |
| » Cartridge                                   | Yes               |
| » Cartridge Quantity Consumed                 | 1                 |
| » USB Drives                                  | Yes               |
| » USB Drives Quantity Consumed                | 1                 |
| » Blank DVDs Rewritable                       | Yes               |
| » Blank DVD-RW Quantity Consumed              | 25                |
| » White Board Marker with Duster              | Yes               |
| » Quantity Consumed                           | 6                 |
| » Electricity bill                            | Yes               |
| » Internet connectivity                       | Yes               |
| » Reason for Unavailablity                    |                   |
| Electrical Meter Reading and Generato         | r Meter Reading   |
| » Generator meter reading                     | 1462              |
| » Electrical meter reading                    | 64                |
| Equipment replacement de                      | tails             |
| » Replacement of any Equipment by Agency      | No                |
| » Name of the Equipment                       |                   |
| Theft/Damaged Equipme                         | nt                |
| » Equipment theft/damage                      | No                |
| » If Yes; Name the Equipment                  |                   |
| Lab Utilization details                       |                   |
| » No. of 9th Class students                   | 168               |
| » 9th Class students attending ICT labs       | 168               |
| No. of 10th Class students                    | 172               |
| 10th Class students attending ICT labs        | 172               |
| No. of hours for the following month lab l    | has been utilized |
| Month-1                                       | October           |
| Hours1                                        | 55                |
| Month-2                                       | November          |
| Hours2                                        | 60                |
| Month-3                                       | December          |
| Hours3                                        | 51                |
|                                               |                   |

| » Month-4                                 | January                                 |
|-------------------------------------------|-----------------------------------------|
| » Hours4                                  | 64                                      |
| » Month-5                                 | February                                |
| » Hours5                                  | 48                                      |
| » Month-6                                 | March                                   |
| » Hours6                                  | 63<br>April                             |
| » Month-7                                 |                                         |
| » Hours7                                  | 0                                       |
| Server & Node Downtime de                 | tails                                   |
| » Server Downtime Complaint logged date1  |                                         |
| » Server Downtime Complaint Closure date1 |                                         |
| » Server Downtime Complaint logged date2  |                                         |
| » Server Downtime Complaint Closure date2 |                                         |
| » Server Downtime Complaint logged date3  |                                         |
| » Server Downtime Complaint Closure date3 |                                         |
| » No. of Non-working days in between      | 0                                       |
| » No. of working days in downtime         | 0                                       |
| Stand alone PC downtime de                | tails                                   |
| » PC downtime Complaint logged date1      |                                         |
| » PC downtime Complaint Closure date1     |                                         |
| » PC downtime Complaint logged date2      |                                         |
| » PC downtime Complaint Closure date2     |                                         |
| » PC downtime Complaint logged date3      | *************************************** |
| » PC downtime Complaint Closure date3     |                                         |
| » No. of Non-working days in between      | 0                                       |
| » No. of working days in downtime         | 0                                       |
| UPS downtime details                      |                                         |
| » UPS downtime Complaint logged date1     |                                         |
| » UPS downtime Complaint Closure date1    |                                         |
| » UPS downtime Complaint logged date2     |                                         |
| » UPS downtime Complaint Closure date2    |                                         |
| » UPS downtime Complaint logged date3     | ************                            |
| » UPS downtime Complaint Closure date3    |                                         |
| No. of Non-working days in between        | 0                                       |
| No. of working days in downtime           | 0                                       |
| Genset downtime details                   |                                         |
| UPS downtime Complaint logged date1       |                                         |
| UPS downtime Complaint Closure date1      |                                         |
| UPS downtime Complaint logged date2       | *************************************** |
| UPS downtime Complaint Closure date2      | *************************************** |
| UPS downtime Complaint logged date3       | *****************************           |
| UPS downtime Complaint Closure date3      |                                         |
| No. of Non-working days in between        | 0                                       |
| No. of working days in downtime           | 0                                       |

## Integrated Computer Projector downtime details

| » Projector downtime Complaint logged date1   |                                         |
|-----------------------------------------------|-----------------------------------------|
| » Projector downtime Complaint Closure date1  | ******                                  |
| » Projector downtime Complaint logged date2   | *************************************** |
| » Projector downtime Complaint Closure date2  |                                         |
| » Projector downtime Complaint logged date3   |                                         |
| » Projector downtime Complaint Closure date3  |                                         |
| » No. of Non-working days in between          | 0                                       |
| » No. of working days in downtime             | 0                                       |
| Printer downtime details                      | 3                                       |
| » Printer downtime Complaint logged date1     |                                         |
| » Printer downtime Complaint Closure date1    |                                         |
| » Printer downtime Complaint logged date2     | ******************************          |
| » Printer downtime Complaint Closure date2    |                                         |
| » Printer downtime Complaint logged date3     |                                         |
| » Printer downtime Complaint Closure date3    | *************************************** |
| » No. of Non-working days in between          | 0                                       |
| » No. of working days in downtime             | 0                                       |
| Interactive White Board (IWB) down            | ntime details                           |
| » IWB downtime Complaint logged date1         |                                         |
| » IWB downtime Complaint Closure date1        |                                         |
| » IWB downtime Complaint logged date2         |                                         |
| » IWB downtime Complaint Closure date2        |                                         |
| » IWB downtime Complaint logged date3         | *******************************         |
| » IWB downtime Complaint Closure date3        |                                         |
| » No. of Non-working days in between          | 0                                       |
| » No. of working days in downtime             | 0                                       |
| Servo stabilizer downtime de                  | tails                                   |
| » stabilizer downtime Complaint logged date1  |                                         |
| » stabilizer downtime Complaint Closure date1 | *************************************** |
| » stabilizer downtime Complaint logged date2  | ******************************          |
| » stabilizer downtime Complaint Closure date2 | *************************************** |
| » stabilizer downtime Complaint logged date3  |                                         |
| » stabilizer downtime Complaint Closure date3 | *************************               |
| » No. of Non-working days in between          | 0                                       |
| » No. of working days in downtime             | 0                                       |
| Switch, Networking Components and other perip | heral downtime details                  |
| peripheral downtime Complaint logged date1    |                                         |
| peripheral downtime Complaint Closure date1   |                                         |
| peripheral downtime Complaint logged date2    |                                         |
| peripheral downtime Complaint Closure date2   | ******************************          |
| peripheral downtime Complaint logged date3    |                                         |
| peripheral downtime Complaint Closure date3   | *****************************           |
| No. of Non-working days in between            | 0                                       |
|                                               |                                         |

Headmaster 5.K.S.T Govt. High School Golia (Ganjam)

Signature of Head Master/Mistress with Seal